## Musterlösung zu Serie 5

- 1. (Diese war eine Prüfungsaufgabe im Herbssemester 2011.) Das Pharmaunternehmen Life Co. hat ein neues Medikament zur Bekämpfung von ADHS entwickelt. Um die Wirksamkeit festzustellen wurde das Medikament mit  $n = 10$  Patienten getestet. Die derzeitige Standardmethode zeigt bei 30% der behandelten Patienten eine Wirkung.
	- a) Angenommen das neue Medikament ist genauso wirksam wie die Standardmethode, wie gross ist die Wahrscheinlichkeit, dass die Behandlung bei genau 2 Patienten eine Wirkung zeigt? Wie gross ist die Wahrscheinlichkeit, dass sie bei höchstens 2 Patienten eine Wirkung zeigt?

$$
P(X = 2) = {10 \choose 2} 0.3^2 0.7^8 = 0.23
$$
  

$$
P(X \le 2) = P(X = 0) + P(X = 1) + P(X = 2) = 0.7^{10} + {10 \choose 1} 0.3^1 0.7^9 + {10 \choose 2} 0.3^2 0.7^8 = 0.38
$$

- b) Die Behandlung mit dem neuen Medikament war bei 4 Patienten erfolgreich. Führen Sie einen einseitigen Hypothesentest durch um festzustellen ob das neue Medikament wirksamer ist als die Standardmethode (bei einem Signifikanzniveau von 5%). Geben Sie explizit alle Schritte an.
	- 1. Modell: X ist die Anzahl erfolgreich behandelter Patienten,  $X \sim Bin(10, π)$ .
	- 2. Die Nullhypothese ist  $H_0 : \pi = 0.3$ , die Alternative ist  $H_A : \pi > 0.3$ .
	- 3. Die Teststatistik ist  $X: P(X = x|H_0) = {10 \choose x} 0.3^x 0.7^{10-x}.$
	- 4. Das Signifikanzniveau ist  $\alpha = 0.05$ .
	- 5. Verwerfungsbereich:

| $x = 5$      | $x = 6$ | $x = 7$ | $x = 8$ | $x = 9$ | $x = 10$ |                        |
|--------------|---------|---------|---------|---------|----------|------------------------|
| $P(X \ge x)$ | 0.1503  | 0.0473  | 0.0106  | 0.0016  | 0.0001   | 5.9 × 10 <sup>-6</sup> |

\nDaher ist der Verwerfungsbereich  $K = \{6, 7, 8, 9, 10\}$ .

- 6. Testentscheid: Da  $4 \notin K$  wird  $H_0$  nicht verworfen. Eine erhöhte Wirksamkeit des neuen Medikaments kann nicht nachgewiesen werden.
- c) Wie ist die Macht eines Hypothesentests definiert? Geben Sie die Macht an für den Test  $H_0$ :  $\pi = 0.3$  vs.  $H_A : \pi = 0.6$  ( $\pi$  ist die Wirksamkeit).

Die Macht eines Tests ist die Wahrscheinlichkeit, dass die Nullhypothese verworfen wird, wenn die Alternative stimmt:  $P(X \in K | H_A)$ . (Alternativ: Macht = 1 – P(Fehler 2. Art) = 1 – P(X  $\notin$  $K|H_A$ )

Im konkreten Fall:

$$
\text{Macht} = \binom{10}{6} 0.6^6 0.4^4 + \binom{10}{7} 0.6^7 0.4^3 + \binom{10}{8} 0.6^8 0.4^2 + \binom{10}{9} 0.6^9 0.4 + 0.6^1 0 = 0.6331
$$

- 2. 1. Modell: X: Anzahl defekter Reagenzgläser in einer Stichprobe aus 50 Reagenzgläsern. X ∼  $Bin(50, \pi)$ .
	- 2. Nullhypothese:  $H_0$ :  $\pi = 0.1$ Alternative:  $H_A: \pi < 0.1$
	- 3. Teststatistik:  $T:$  Anzahl defekter Reagenzgläser in einer Stichprobe aus 50 Reagenzgläsern. Verteilung der Teststatistik unter  $H_0$ : T ∼ Bin(50,0.1)
	- 4. Signifikanzniveau:  $\alpha = 0.05$
	- 5. Verwerfungsbereich: Falls  $H_0$  stimmt, gilt:

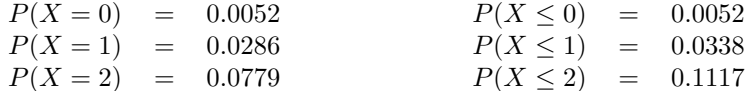

Der Verwerfungsbereich K für ein Signifikanzniveau von 5% ist also gegeben durch  $K = \{0, 1\}$ .

6. Testentscheid: Der beobachtete Wert der Teststatistik ist  $t = 3$ . Der beobachtete Wert der Teststatistik ( $t = 3$ ) liegt nicht im Verwerfungsbereich der Teststatistik ( $K = \{0, 1\}$ ). Die Nullhypothese kann daher auf dem 5% Signifikanzniveau nicht verworfen werden. Es kann also durchaus sein, dass der Anteil minderwertiger Gläser in der ganzen Lieferung 10% ist. Der Hersteller sollte also seine Lieferung nicht losschicken sondern genauer untersuchen.